# 04IN1023: Grundlagen der funktionalen Programmierung Klausur SoSe 2022

Universität Koblenz-Landau, FB4 Prof. Dr. Ralf Lämmel, M.Sc., M.Ed. Hakan Aksu 29 Juli 2022

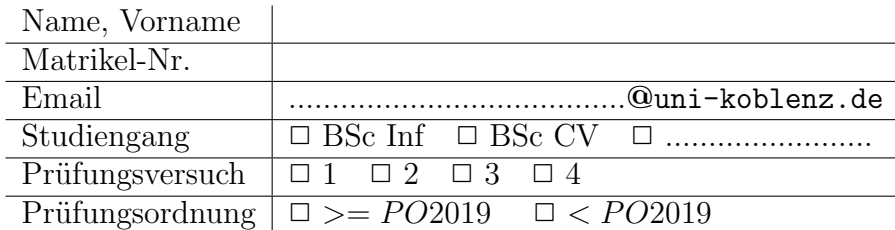

Hiermit bestätige ich, dass ich zur Klausur angemeldet und zugelassen bin. Eine falsche Angabe wird als Täuschungsversuch gewertet.

Unterschrift:

 $\frac{1}{\sqrt{2}}$  , and the contract of the contract of the contract of the contract of the contract of the contract of the contract of the contract of the contract of the contract of the contract of the contract of the contra

## Korrekturabschnitt

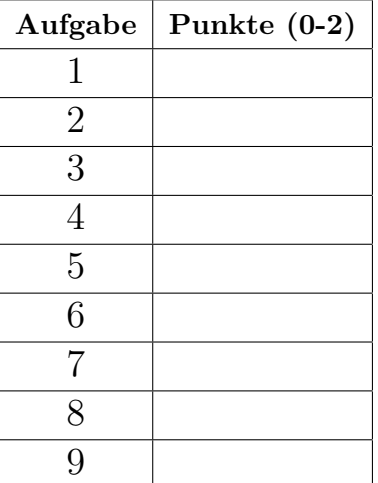

# 1 "Simple Algorithmen"

Gegeben ist eine Repräsentation von natürlichen Zahlen wie folgt:

−− Natural numbers are even or odd natural numbers  $data Nat = Even Even | Odd Odd$ −− Even natural numbers: 0 or successors of odd natural numbers data Even = Zero | SuccO2E Odd −− Odd natural numbers: 1 or successors of even natural numbers data  $Odd = One \mid SuccE2O$  Even

Gesucht ist eine Funktion nat2int zur Konvertierung der Repräsentation nach Int – illustriert wie folgt:

```
nat2int :: Nat −> Int
testsNat = TestList0 \sim =? nat2int (Even Zero),
   1 \text{ }^{\sim} = ? nat2int (Odd One),
   3 \approx =? nat2int (Odd (SuccE2O (SuccO2E One)))
 \overline{1}
```
### Reference solution

```
nat2int :: Nat −> Int
nat2int n = \cose n of
  (Even e) \rightarrow even 2 int e(Odd o) \rightarrow odd2int o
 where
  even2int :: Even −> Int
  even2int Zero = 0even2int (SuccO2E o) = odd2int o + 1odd2int :: Odd −> Int
  odd2int One = 1
  odd2int (SuccE2O e) = even2int e + 1
```
# 2 "Suchen und Sortieren"

Gegeben ist eine mögliche Implementation von Selection Sort:

selection\_sort  $|I| = |I|$  $selection\_sort(x:xs) = min : selection\_sort rest$ where  $(min, rest) = split x$ 

Hier wird eine Funktion split vorausgesetzt, welche das Minimum in einer gegebenen Liste ermittelt und auch die verbleibenden Elemente zurückgibt. (Die Funktion nimmt auch immer ein bisheriges Minimum als Argument, um auch für Listen der Länge 0 total definiert zu sein.)

Gesucht werden zwei Funktionen:

- eine Implementation von split sowie
- eine Variation von Selection Sort, selection sort pfx, welche auch gern unter Verwendung von split, aber ohne Verwendung der Originalfunktion selection\_sort nur den Prefix der Ausgabe von einer gewissen Länge ermittelt.

Dies wird illustriert wie folgt:

 $testsSorting = TestList$  $(1, [8,3,10,5]) \cong ? \text{ split } 8 [3,1,10,5],$  $[1,3,5,8,10]$   $\tilde{} = ?$  selection\_sort  $[8,3,1,10,5]$ ,  $[1,3,5]$   $\tilde{} = ?$  selection\_sort\_pfx 3  $[8,3,1,10,5]$  $\overline{1}$ 

### Reference solution

 $split x[] = (x, [])$  $split x (x': x)$  $=$  if  $x \leq x'$ then let  $(m, r) = split x \text{ is in } (m, x':r)$ else **let**  $(m, r) = split x'$ **xs in**  $(m, x:r)$ selection\_sort\_pfx  $0$  xs =  $\vert \vert$ selection\_sort\_pfx n  $[] = []$ selection\_sort\_pfx n  $(x:xs) = min : selection.sort{\text{-}prx}(n-1)$  rest where  $(min, rest) = split x$ 

# 3 "Simple Datenmodelle"

Gesucht sind

- Rekordtypen C1, C2 und C3 für 1-, 2- und 3-dimensionale Koordinaten, wobei die Koordinaten (x, y, z) Floats sein sollen;
- ein Datentyp C welcher C1, C2 und C3 als Varianten zusammenfasst;
- $\bullet\,$ eine Funktion $\tt c1_c2$  welche eine 1-dimensionale Koordinate und einen Wert für die zweite Dimension in eine 2-dimensionale Koordinate umwandelt – siehe nachfolgende Signatur.

 $c1_c2 :: C1 \implies$  Float  $\implies C2$ 

## Reference solution

data  $C1 = C1 \{ c1_x : Flow$ data  $C2 = C2 \{ c2 \cdot x : float, c2 \cdot y :: float \}$ data  $C3 = C3 \{ c3_x :$  Float,  $c3_y :$  Float,  $c3_z :$  Float } data  $C = C1' C1 | C2' C2 | C3' C3$  $c1_{-}c2 :: C1 \longrightarrow$  Float  $\rightarrow C2$ c1\_c2 c  $f = C2$  (c1\_x c) f

# 4 "Abstrakte Datentypen"

Gesucht wird ein ADT Counter mit Operationen getInt, zero, inc ("increment") und dec ("decrement"), wobei die Operation dec keine negativen Werte zulässt – illustriert wie folgt:

```
zero :: Counter
inc :: Counter −> Counter
dec :: Counter −> Counter
getInt :: Counter \rightarrow InttestsCounter = TestList [
   0 \cong? getInt zero,
   2 \approx =? getInt ((inc. inc) zero),
   0 \cong? getInt ((dec. dec) zero)
]
```
Bitte Folgendes beachten! Die Lösung muß als Modul für den ADT angegeben werden. Dabei muß der ADT dafür sorgen, dass von außen nur über die genannten Operation auf Werte vom Typ Counter zugegriffen werden kann.

```
Reference solution
module Counter(
  Counter,
  getInt,
  zero,
  inc,
  dec
) where
newtype Counter = Counter \{ getInt :: Int \}zero :: Counter
zero = Counter 0inc :: Counter −> Counter
inc (Counter x) = Counter (x+1)dec :: Counter −> Counter
dec (Counter x) | x == 0 = Counter 0dec (Counter x) | x > 0 = Counter (x−1)
```
# 5 "Funktionale Datenstrukturen"

Gegeben ist ein Datentyp für unendliche Binärbäume:

 $data BinTree = BinTree Int BinTree BinTree$ 

Zur Illustration folgt hier auch Code zur Konstruktion eines Beispielbaums aus einer unendlichen Liste:

```
sample_tree :: BinTree
sample\_tree = list2tree [0..]
list2tree :: [Int] → BinTreelist2tree \; xs = BinTree \; x \; (list2tree \; ys) \; (list2tree \; zs)where
  (x, ys, zs) = fork xsfork :: [Int] \rightarrow (Int, [Int], [Int])fork (x:xs) = (x, fst v, snd v)where
  v = fork' xs
  fork' (x:x':xs) = (x:fst w, x':snd w) where w = fork' xs
```
Gesucht ist nun die Funktion join innerhalb der folgenden Funktion tree2list, welche eine Binärbaum in eine Liste umwandelt – illustriert wie folgt:

```
tree2list :: BinTree \rightarrow [Int]tree2list (BinTree x l r) = join x (tree2list l) (tree2list r)
join :: Int \rightarrow [Int] \rightarrow [Int] \rightarrow [Int]
```
 $testsTree = TestList$  $[0,1,2,3,4]$   $\varepsilon$  =? take 5 (tree2list sample\_tree) ]

Zu beachten ist hier, dass join nicht einfach die Teillisten verketten kann, da sonst der unendliche linke Teilbaum es unmöglich macht, den rechten Teilbaum ¨uberhaupt jemals in der resultierenden Liste anzuschauen.

#### Reference solution

join :: Int  $\rightarrow$  [Int]  $\rightarrow$  [Int]  $\rightarrow$  [Int] join  $x$   $ys$   $zs$  =  $x$ :join'  $ys$   $zs$ where join' (y:ys)  $(z:zs) = y:z:join'ys$  zs

# 6 "Funktionen höherer Ordnung"

Gesucht wird eine Funktion sequ, die eine gegebene Liste von Funktionen der Reihe nach von links nach rechts anwendet – illustriert wie folgt:

sequ ::  $|(a \rangle a)| \rangle \to a \rangle a$  $testsSequ = TestList$  $42 \text{ } z = ? \text{ } sequ \text{ } [] \text{ } 42,$  $42 \text{ }$   $=$ ? sequ [(+1), (+2), (+3)] 36, 1  $\tilde{=}$ ? sequ [const 0, (+1)] 42 ]

Zu beachten ist, dass sequ nicht rekursiv durch Behandlung der Muster von Listen zu definieren ist, sondern durch Verwendung von foldl oder foldr, deren Typen hier in Erinnerung gerufen werden:

> :t foldl foldl :: Foldable  $t \Rightarrow (b \Rightarrow a \Rightarrow b) \Rightarrow b \Rightarrow t \neq b$ > :t foldr foldr :: Foldable  $t \Rightarrow (a \Rightarrow b \Rightarrow b) \Rightarrow b \Rightarrow t \cdot a \Rightarrow b$ 

## Reference solution

sequ ::  $|(a \rangle a)| \rangle \to a \rangle a$  $sequ = foldr$  (flip (.)) id

# 7 "Typ-Klassen Polymorphismus"

Gegeben ist eine Typklasse wie folgt:

class Size a where  $size :: a \rightarrow Int$ 

Gesucht sind Instanzen für die im Folgenden exerzierten Testfälle:

 $testsSize = TestList$  $1 \text{ }^{\sim} = ? \text{ } size \text{ } (\frac{4}{2}::Int),$  $\frac{1}{4}$   $\tilde{ }=\hat{ }$  size ([(1, 2), (3, 4)]::[(Int, Int)]) ]

## Reference solution

instance Size Int where  $size = const 1$ instance Size  $a \Rightarrow$  Size  $[a]$ where  $size = sum$ . map size instance (Size a, Size b) => Size  $(a, b)$ where size  $(x, y) = size x + size y$ 

# 8 "Functors & Friends"

Gegeben ist ein Datentyp für nichtleere Listen mit einem Cursor auf einem Element:

data Cursor  $a =$  Cursor {  $getBefore :: [a],$ getCursor :: a,  $getAfter :: \lceil a \rceil$  $\}$  deriving (Eq, Show)

Gesucht werden Functor- und Foldable-Instanzen für Cursor – illustriert wie folgt:

 $testsCursor = TestList$ Cursor  $\iint (2::Int)$   $[3]$   $\tilde{} = ?$  fmap  $(+1)$  (Cursor  $\iint (1::Int)$   $[2]$ ),  $3 \cong$   $\mathcal{S} = ?$  foldr  $(+)$  0 (Cursor  $||$   $(1::Int)$   $[2])$  $\overline{1}$ 

## Reference solution

instance Functor Cursor where  $fmap f x = Cursor y1 y2 y3$ where  $y1 = \text{fmap } f \$  getBefore x  $y2 = f$  \$ getCursor x  $y3 = \text{fmap } f \text{ } s \text{ } getAfter x$ instance Foldable Cursor where foldr  $f z x = f$ oldr  $f z (x1 + +x2 \cdot x3)$ where  $x1 = getBefore x$  $x2 = getCursor x$ 

 $x3 = getAfter x$ 

# 9 "Unparsing & Parsing"

Gegeben ist eine der Illustration dienende Funktion parseInt, welche eine Sequenz aus Ziffern erwartet und ein Int zurückgibt.

parseInt :: Parsec String () Int parseInt  $=$  many1 digit >>= \ds -> return (read ds :: Int)

Gesucht ist eine ähnliche Funktion parseFloat, welche zusätzlich einen Punkt (".") zur Abtrennung der Nachkommastellen und dann eben eine nichtleere Sequenz aus Nachkommastellen erwartet, um schließlich ein Float zurückzugeben – illustriert wie folgt:

parseFloat :: Parsec String () Float

```
testsParsing = TestListRight (42::Int) \cong ? runP parseInt () "" "42",
   Right \ (42.0::Float) \ \ \text{``=? runP parseFloat}\ \ () \ \ \text{''''} \ \ \text{''42.0''}]
```
## Reference solution

parseFloat :: Parsec String () Float parseFloat  $=$  many1 digit >>= \ds1 -> char '.' >>= \p -> many1 digit >>=  $\frac{ds}{ds}$  -> return (read  $(ds1++p:ds2) :: Float)$